#### **Information tool only shows geometry info**

06/28/2012 07:57 PM - Manuel Madrid

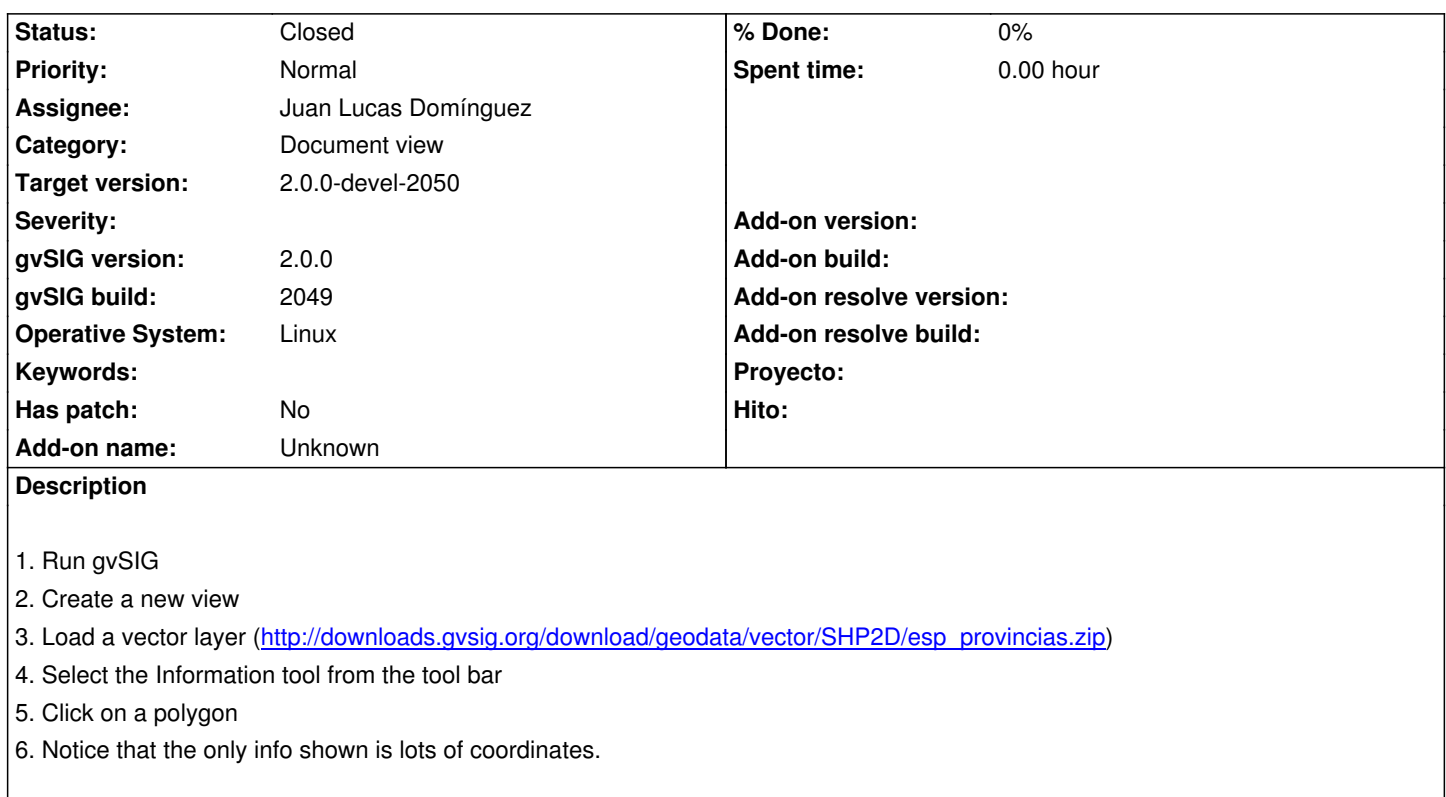

#### **History**

## **#1 - 06/28/2012 08:05 PM - Manuel Madrid**

I forgot to comment that this tool shoud give at least the alphanumeric data (attributes).

### **#2 - 07/13/2012 12:30 PM - Juan Lucas Domínguez**

*- Assignee set to Juan Lucas Domínguez*

#### **#3 - 07/19/2012 04:42 PM - Juan Lucas Domínguez**

*- Status changed from New to Fixed*

gvsig-gesktop:r38605

Fixed by adding geometry component factory

# **#4 - 07/20/2012 11:33 AM - Juan Lucas Domínguez**

gvsig-desktop:r38607

Some GUI improvements (checkbox, scroll)

## **#5 - 08/13/2012 10:36 AM - Joaquín del Cerro Murciano**

*- Target version changed from 2.0.0-rc1 to 2.0.0-devel-2050*

## **#6 - 08/21/2012 01:51 PM - María Maluenda**

*- Status changed from Fixed to Closed*

Closed in the gvSIG build 2051